# TAVOLA 1<br>**Camera dei deputati - Circoscrizione Lazio 1**

Collegio uninominale Lazio1-01 - Roma-Quartiere Trionfale (confini meridionali)

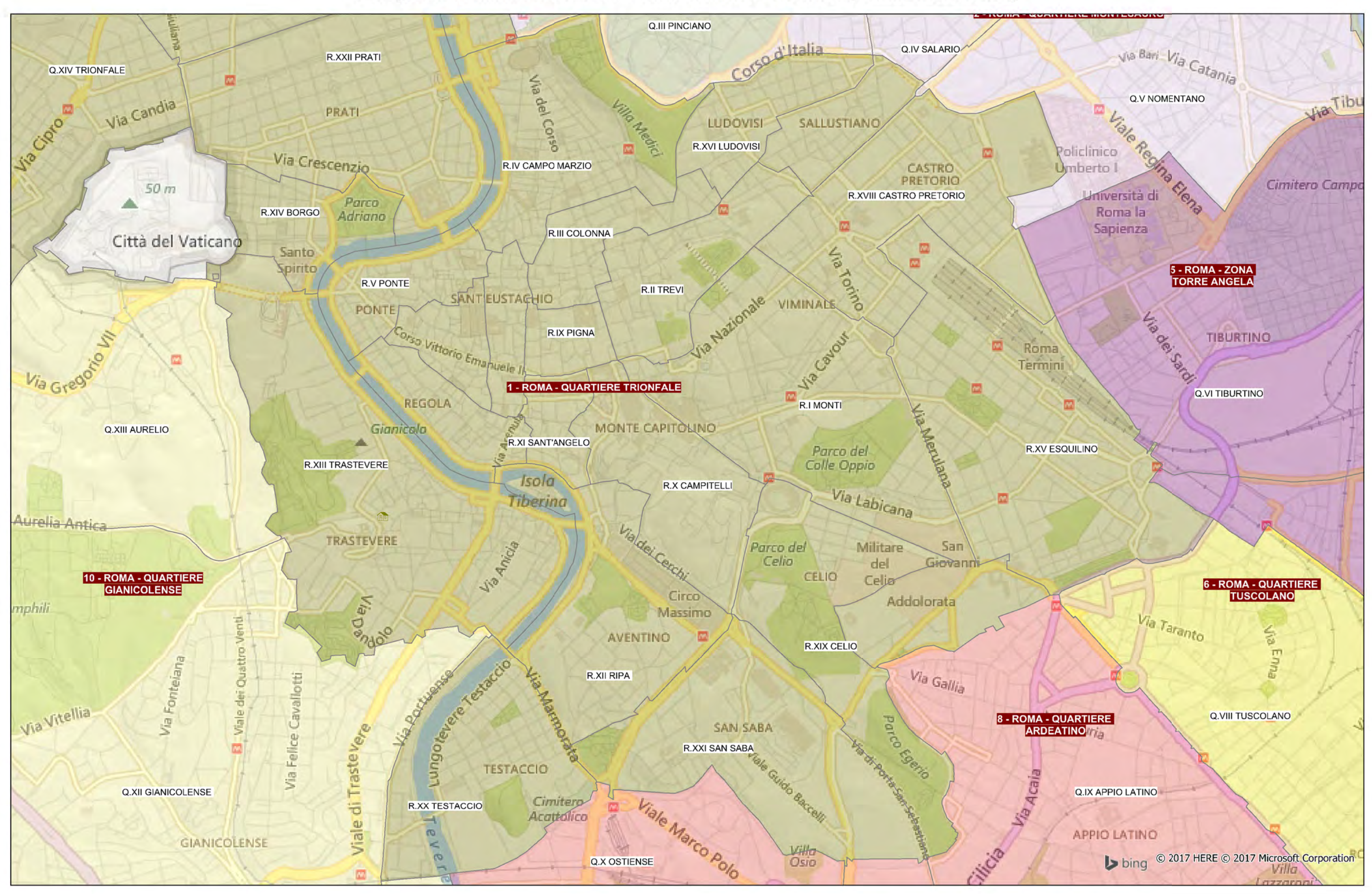

Collegio uninominale Lazio1-01 - Roma-Quartiere Trionfale (confini settentrionali)

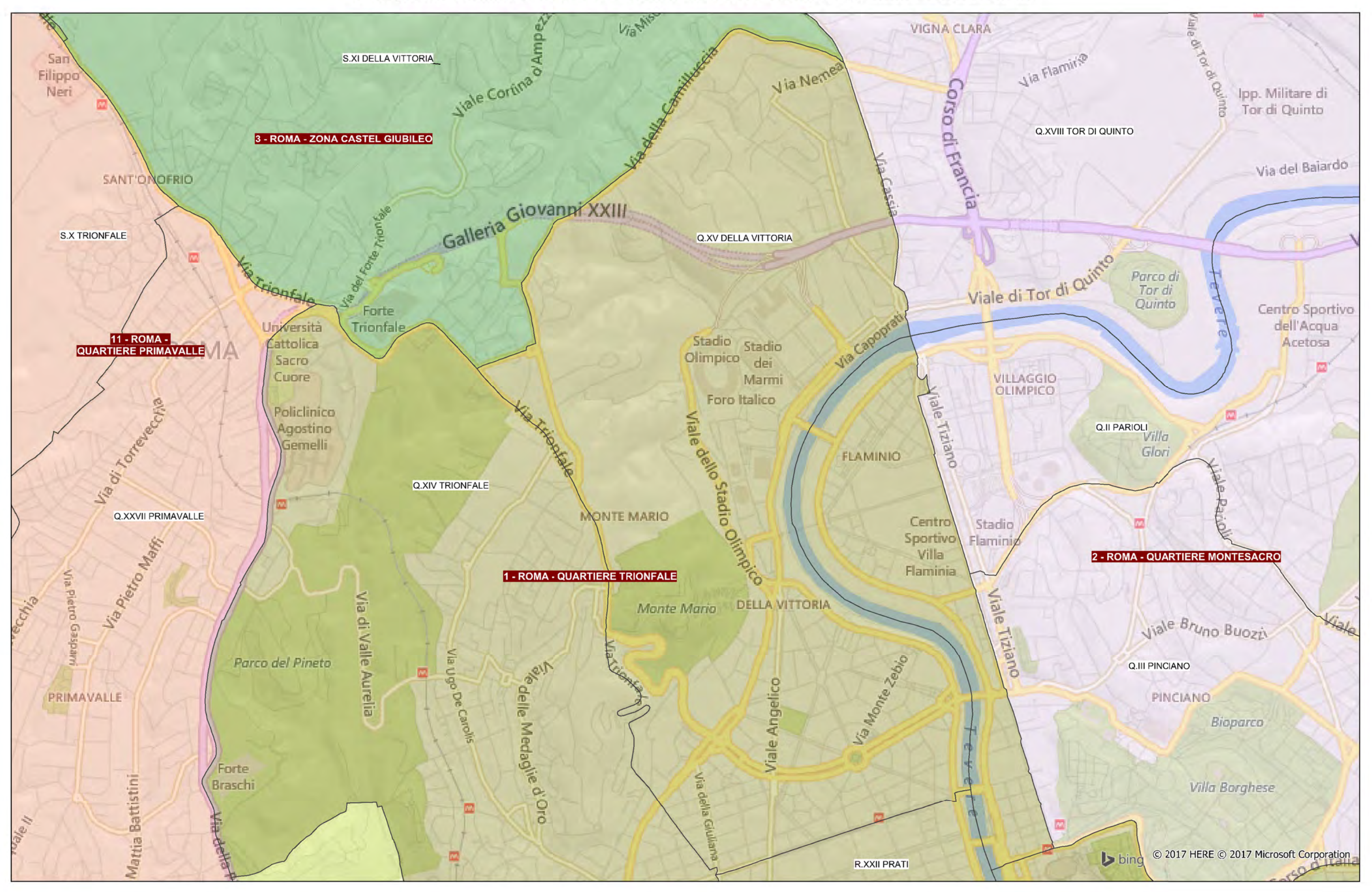

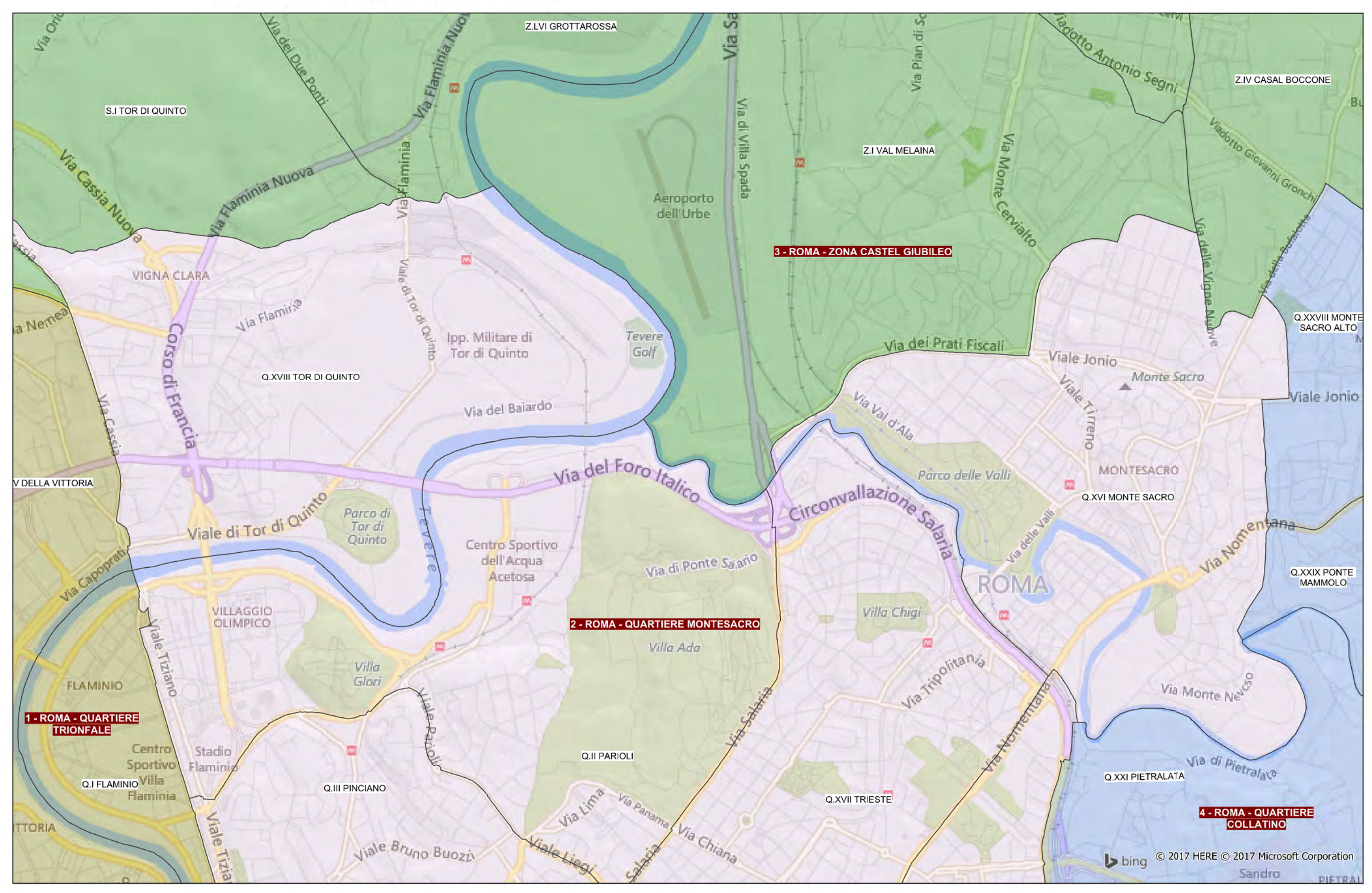

Confine tra i collegi uninominali Lazio1-02 - Roma-Quartiere Montesacro e Lazio1-03 - Roma-Zona Castel Giubileo

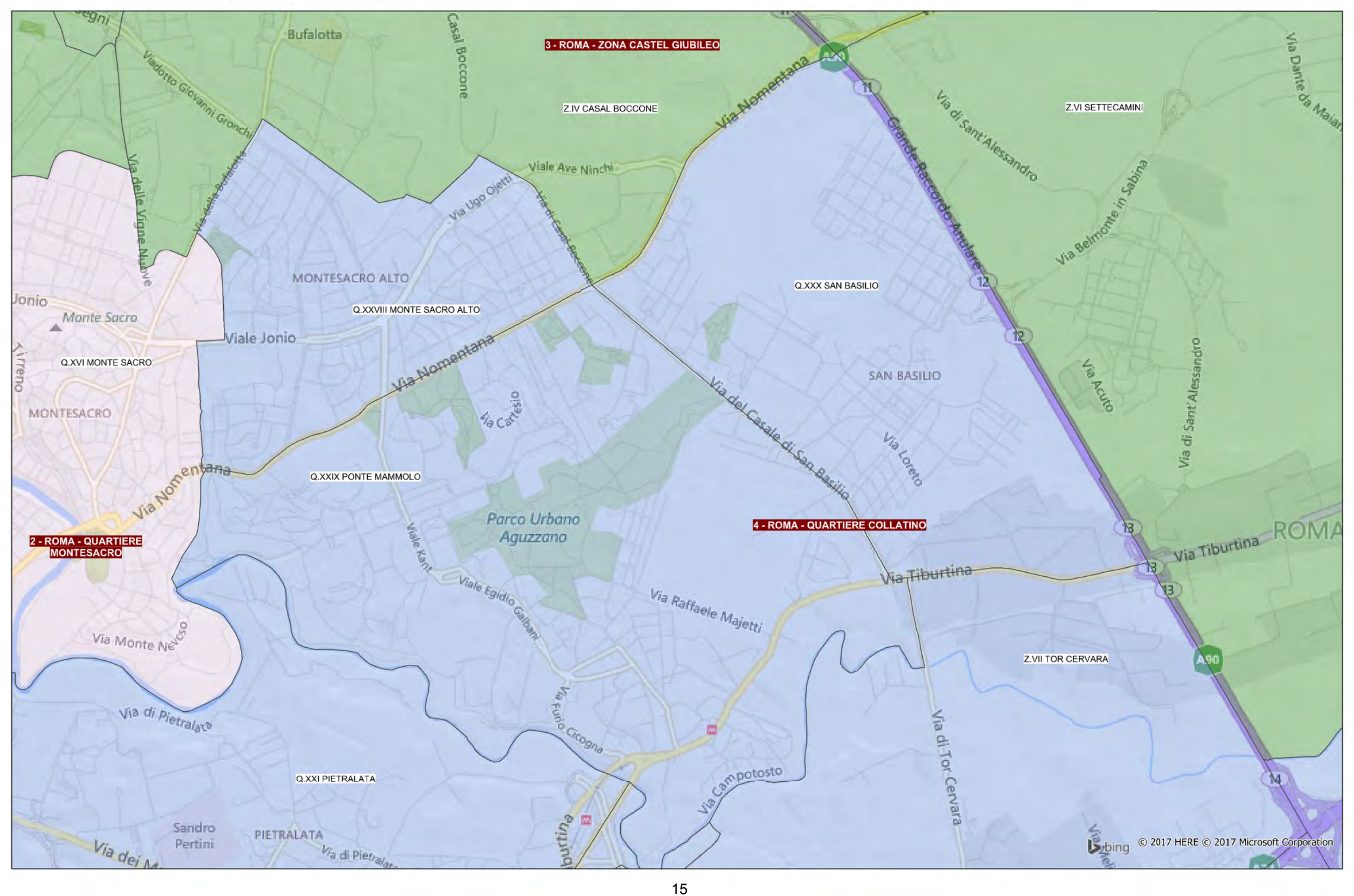

Confine tra i collegi uninominali Lazio1-03 - Roma-Zona Castel Giubileo e Lazio1-04 - Roma-Quartiere Collatino

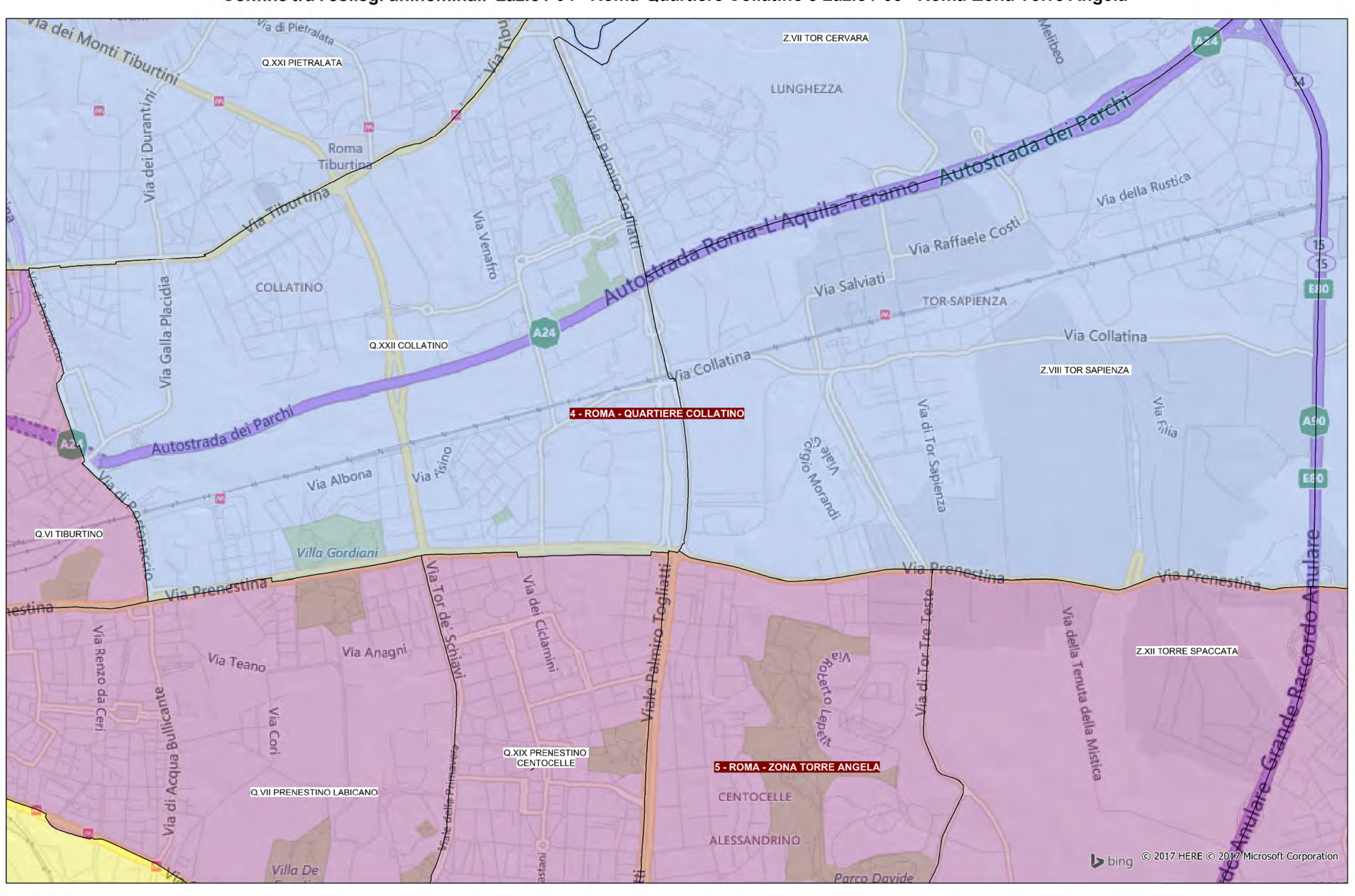

#### Confine tra i collegi uninominali Lazio1-04 - Roma-Quartiere Collatino e Lazio1-05 - Roma-Zona Torre Angela

16

Confine tra i collegi uninominali Lazio1-05 - Roma-Zona Torre Angela, Lazio1-06 - Roma-Quartiere Tuscolano e Lazio1-07 - Roma-Pomezia

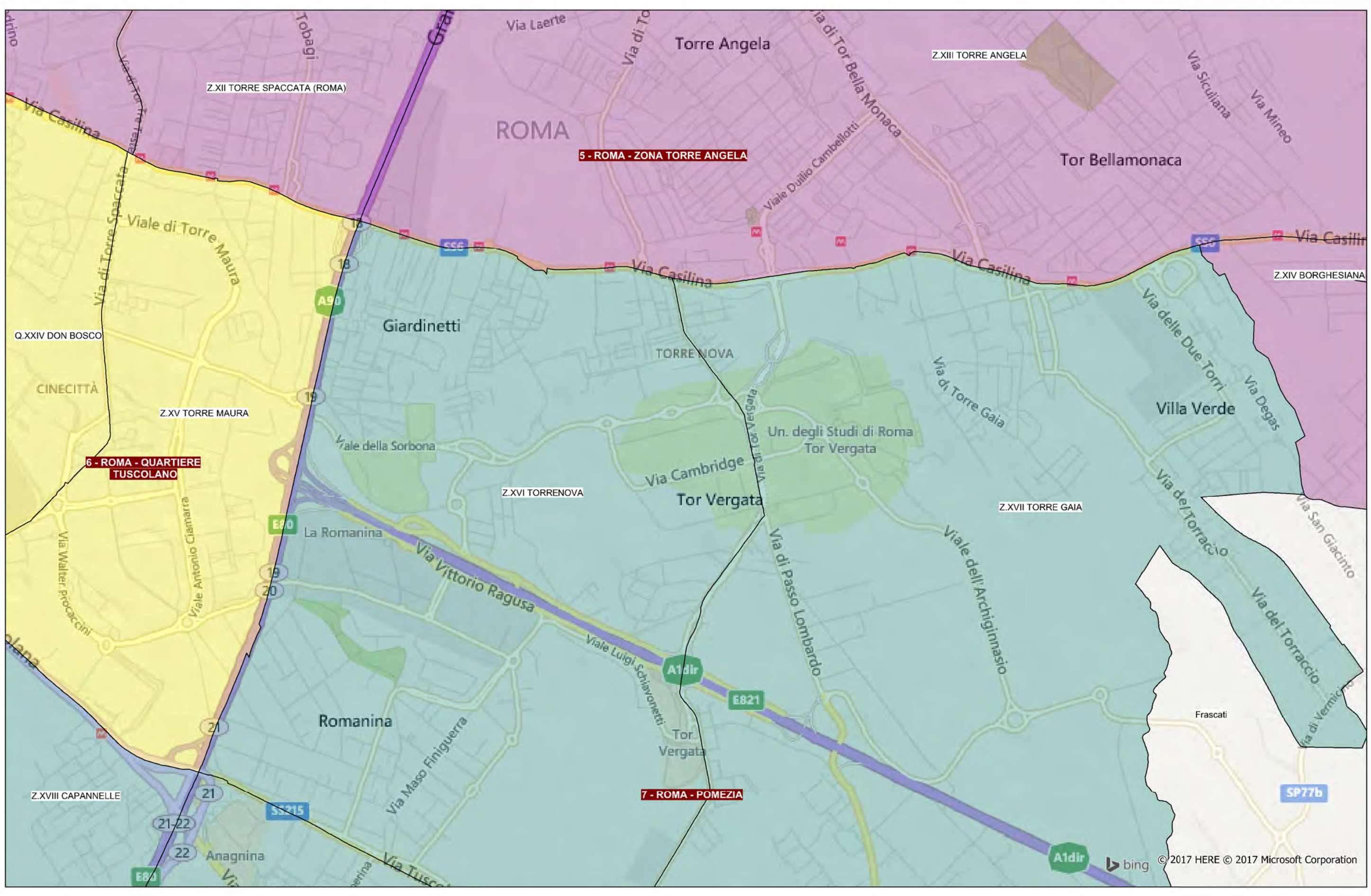

Confine tra i collegi uninominali Lazio1-05 - Roma-Zona Torre Angela, Lazio1-06 - Roma-Quartiere Tuscolano e Lazio1-08 - Roma-Quartiere Ardeatino

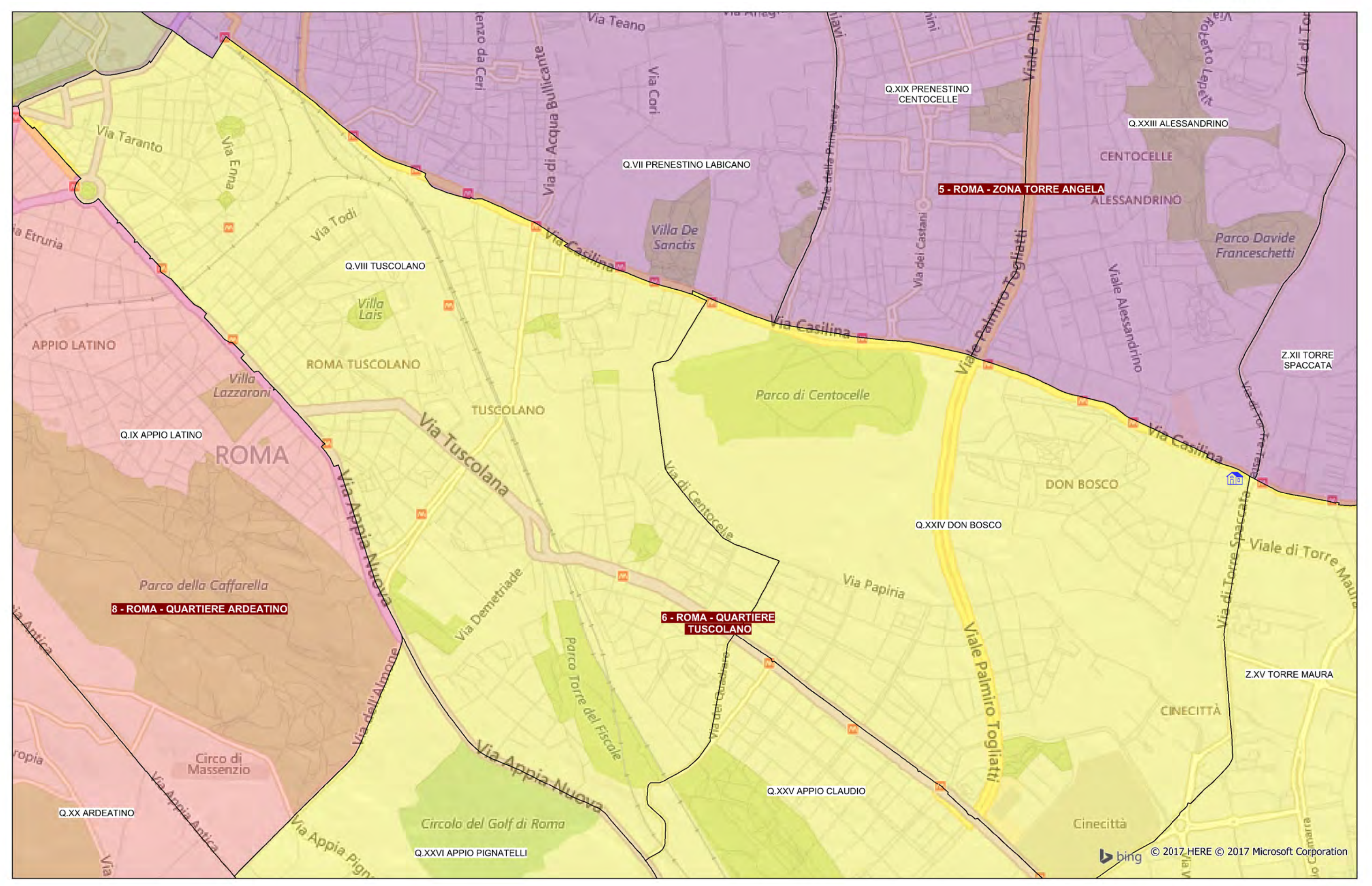